## **JOWA STATE UNIVERSITY**

**ECpE Department**

## EE 303 Energy Systems and Power Electronics

### Power Flow

GRA: Prashant Tiwari Advisor: Dr. Zhaoyu Wang 1113 Coover Hall, Ames, IA wzy@iastate.edu

#### **IOWA STATE UNIVERSITY**

## Power Flow Analysis

- The *power flow problem* is a very well-known problem in the field of power systems engineering, where voltage magnitudes and angles for one set of buses are desired, given that voltage magnitudes and power levels for another set of buses are known.
- A *power flow solution procedure* is a numerical method that is employed to solve the power flow problem.
- The *power flow solution* contains the voltages and angles at all buses, and from this information, we may compute the real and reactive generation and load levels at all buses and the real and reactive flows across all circuits.
- The above terminology is often used with the word "load" substituted for "power," i.e., load flow problem, load flow solution procedure, load flow program, and load flow solution.

2

- Bulk high voltage transmission systems are always comprised of three phase circuits.
- However, under balanced conditions (the currents in all three phases are equal in magnitude and phase separated by  $120^{\circ}$ ), we may analyze the three-phase system using a per-phase equivalent circuit consisting of the 'A-phase' and the 'neutral conductor'.
- Per-unitization of a per-phase equivalent of a three phase, balanced system results in the per-unit circuit.
- It is the per-unitized, per-phase equivalent circuit of the power system that we use to formulate and solve the power flow problem.

### **IOWA STATE UNIVERSITY**

- Bulk high voltage transmission systems are always comprised of three phase circuits.
- However, under balanced conditions (the currents in all three phases are equal in magnitude and phase separated by  $120^{\circ}$ ), we may analyze the three-phase system using a per-phase equivalent circuit consisting of the 'A-phase' and the 'neutral conductor'.
- Per-unitization of a per-phase equivalent of a three phase, balanced system results in the per-unit circuit.
- It is the per-unitized, per-phase equivalent circuit of the power system that we use to formulate and solve the power flow problem.
- It is convenient to represent power system networks using the so-called one-line diagram (per-phase equivalent), but without the neutral conductor.

4

**IOWA STATE UNIVERSITY** 

**ECpE Department**

5

• Given a set of power injections & voltages, for all buses find voltage angle and magnitudes.

• Minimum set to define a network is voltages.

• The figure represents the one-line diagram of 3-

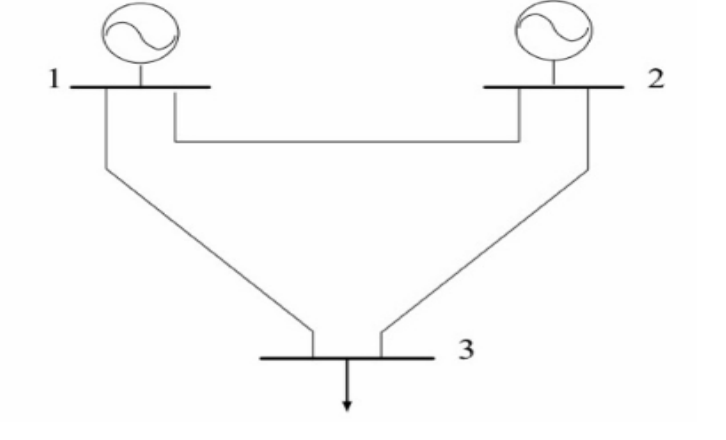

## **Terminologies**

Bus System.

- For each bus *i*, there are four possible variables  $P_i$ ,  $Q_i$ ,  $|V_i|$ ,  $\theta_i$
- Based on what is known/unknown, we can classify buses into three categories.
	- $\circ$  PV Bus Generator Bus
	- o PQ Bus Load Bus
	- o Slack (Swing) Bus Reference Bus
- Slack / Swing Bus is a mathematical artifact. Note: Slack bus is also a Generator Bus.
- An *injection* is the power, either real or reactive, that is being injected into or withdrawn from a bus by an element.
- We define a positive injection as one where power is flowing from the element into the bus (i.e., into the network); a negative injection is then when power is flowing from the bus (i.e., from the network) into the element.

#### 6

### **IOWA STATE UNIVERSITY**

• We define a positive injection as one where power is flowing from the element into the bus (i.e., into the network); a negative injection is then when power is flowing from the bus (i.e., from the network) into the element.

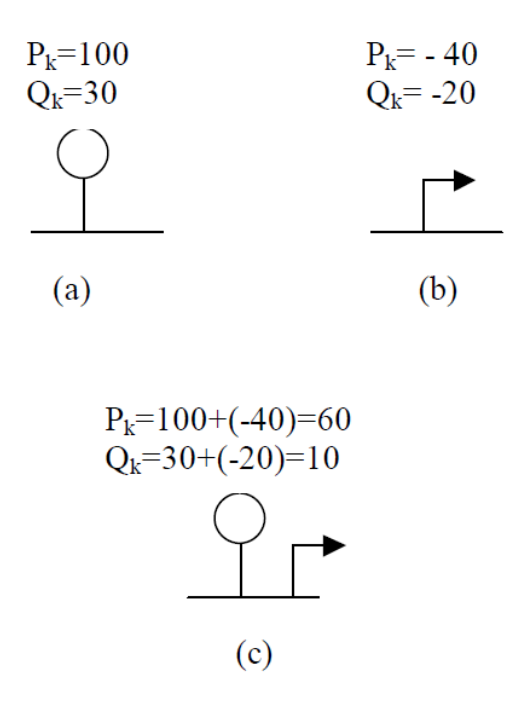

Illustration of (a) positive injection, (b) negative injection, and (c) net injection

#### 7

### **IOWA STATE UNIVERSITY**

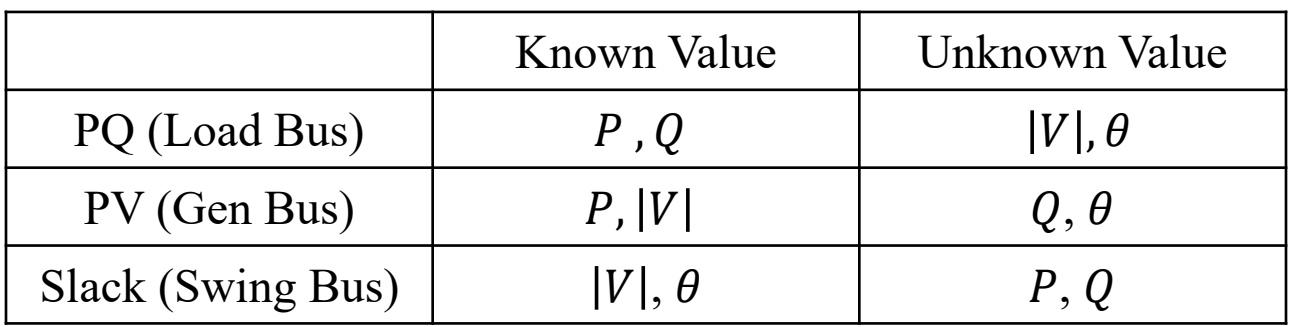

#### **Note:**

N: number of buses in a network N<sub>G</sub>: number of Generator Buses

Swing Bus: 1 PV Bus:  $N_G - 1$ PQ Bus: N- N<sub>G</sub>

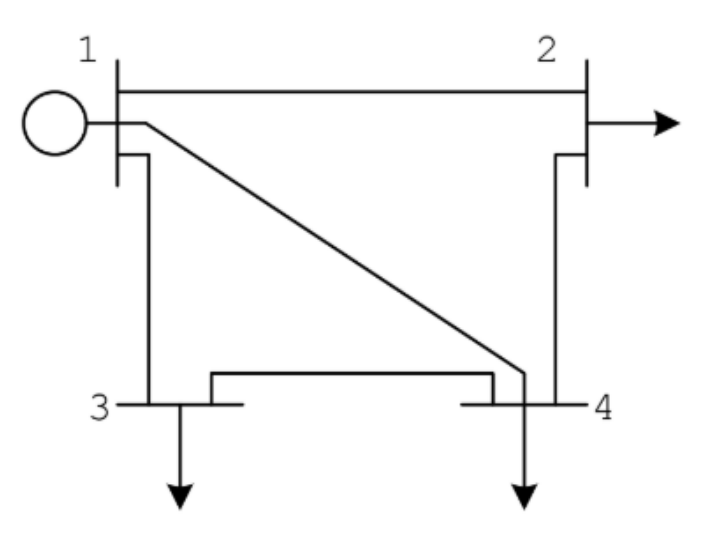

### **IOWA STATE UNIVERSITY**

## Network Matrix – Admittance Matrix

 $Z = r + jX;$ 

Where,  $y = \frac{1}{z}$  $\frac{1}{z}$ ; is called admittance.

 $y = g + jb$ ; 'g' is called conductance and 'b' is called susceptance.

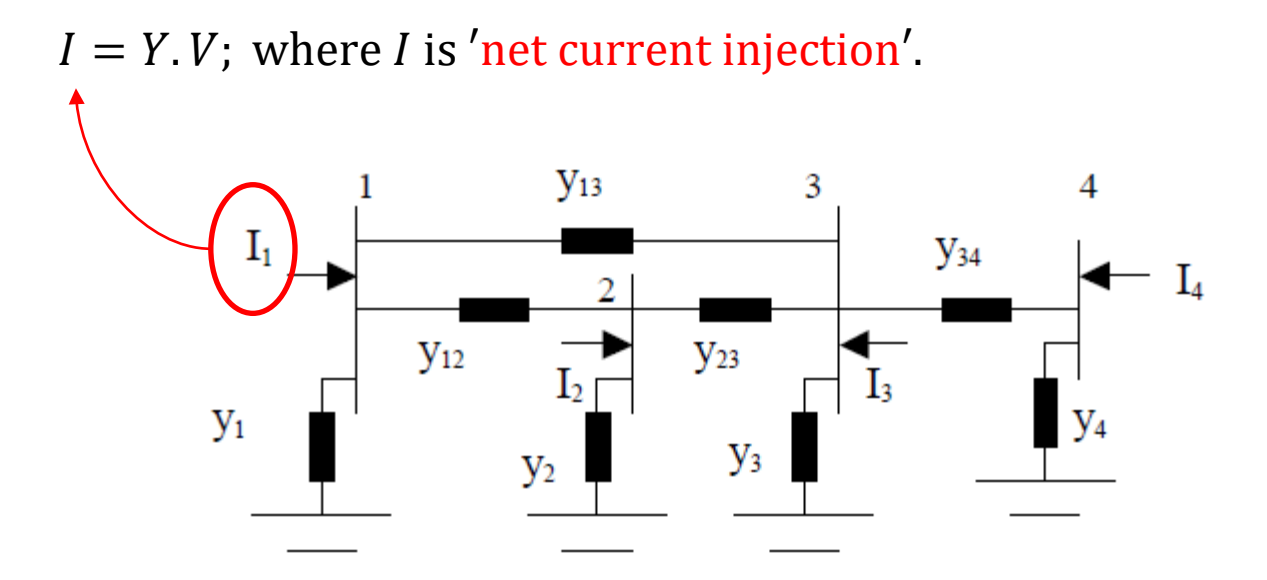

#### **IOWA STATE UNIVERSITY**

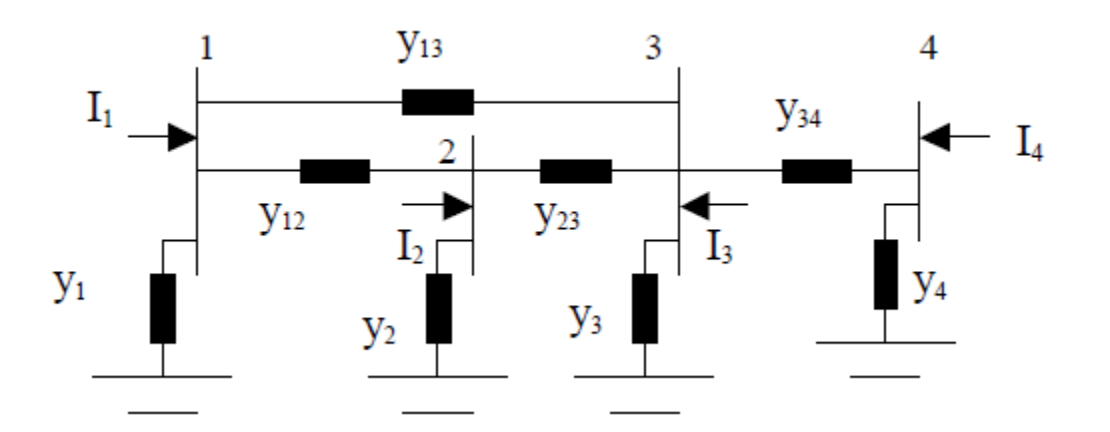

Using KCL in above figure, we get,

$$
I_1 = (V_1 - V_2)y_{12} + (V_1 - V_3)y_{13} + V_1y_1
$$
  
\n
$$
I_1 = (V_1 - V_2)y_{12} + (V_1 - V_3)y_{13} + (V_1 - V_4)y_{14} + V_1y_1
$$
 Here,  $(y_{14} = 0)$ 

In general form, we can write,

$$
I_1 = v_1(y_1 + y_{12} + y_{13} + y_{14}) + v_2(-y_{12}) + v_3(-y_{13}) + v_4(-y_{14})
$$

10

### **IOWA STATE UNIVERSITY**

## Contd...

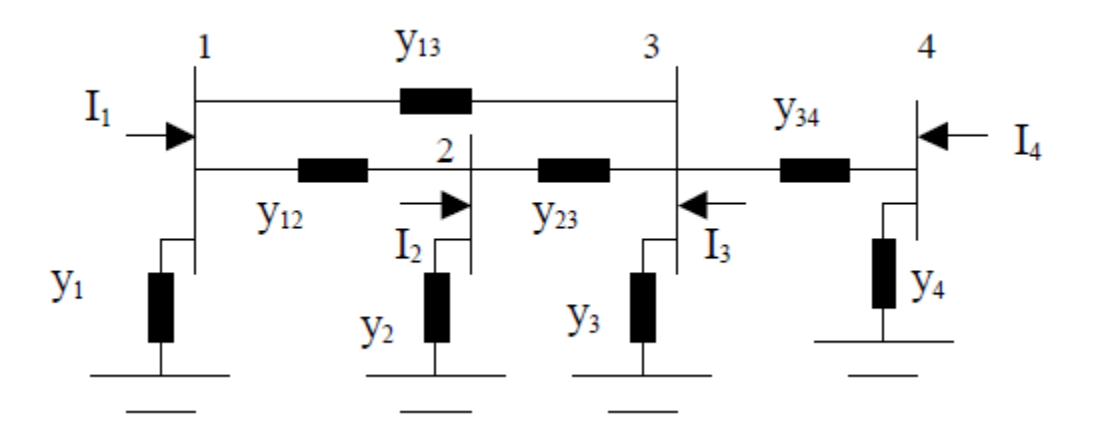

Similarly, we can develop the current injections at buses 2,3, and 4 as:

$$
I_2 = V_1(-y_{21}) + V_2(y_2 + y_{21} + y_{23} + y_{24}) + V_3(-y_{23}) + v_4(-y_{24})
$$

$$
I_3 = v_1(-y_{31}) + v_2(-y_{32}) + v_3(y_3 + y_{31} + y_{32} + y_{34}) + v_4(-y_{34})
$$

$$
I_4 = v_1(-y_{41}) + v_2(-y_{42}) + v_3(-y_{43}) + v_4(y_4 + y_{41} + y_{42} + y_{43})
$$

 $11$ 

#### **IOWA STATE UNIVERSITY**

In matrix form, the equations of  $I_1$ ,  $I_2$ ,  $I_3$  and  $I_4$  can be written as,

$$
\begin{bmatrix} I_1 \\ I_2 \\ I_3 \\ I_4 \end{bmatrix} = \begin{bmatrix} y_1 + y_{12} + y_{13} + y_{14} & -y_{12} & -y_{13} & -y_{14} \\ -y_{21} & y_2 + y_{21} + y_{23} + y_{24} & -y_{23} & -y_{24} \\ -y_{31} & -y_{32} & y_3 + y_{31} + y_{32} + y_{34} & -y_{34} \\ -y_{42} & -y_{43} & y_4 + y_{41} + y_{42} + y_{43} \end{bmatrix} \begin{bmatrix} v_1 \\ v_2 \\ v_3 \\ v_4 \end{bmatrix}
$$
  

$$
Y = \begin{bmatrix} Y_{11} & Y_{12} & Y_{13} & Y_{14} \\ Y_{21} & Y_{22} & Y_{23} & Y_{24} \\ Y_{31} & Y_{32} & Y_{33} & Y_{34} \\ Y_{41} & Y_{42} & Y_{43} & Y_{44} \end{bmatrix}
$$
, is an admittance matrix.

**Note:**  $y_{ki} = y_{ik}$ 

#### **IOWA STATE UNIVERSITY**

**ECpE Department**

12

#### **Observations:**

- 1. The Y matrix is symmetric, i.e.,  $Y_{ij} = Y_{ji}$
- 2. The off-diagonal elements are the negative of the admittance connecting bus  $i \&$ bus *j*, i.e.  $y_{ij} = -y_{ji}$
- 3. The diagonal elements are the sum of the admittances connecting to bus  $i$  plus the self-admittance of bus  $i$ .

### **IOWA STATE UNIVERSITY**

## Example: Find Admittance Matrix.

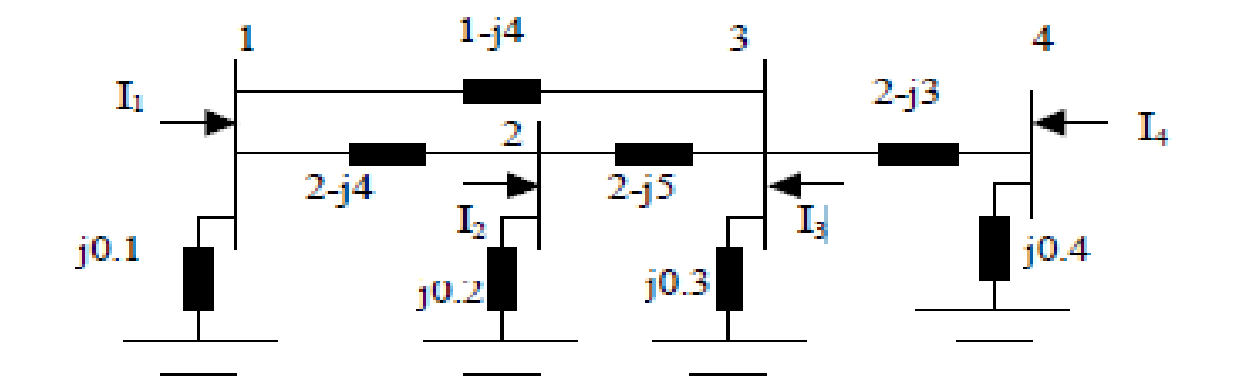

The admittance matrix is:  
\n
$$
Y = \begin{bmatrix} Y_{11} & Y_{12} & Y_{13} & Y_{14} \\ Y_{21} & Y_{22} & Y_{23} & Y_{24} \\ Y_{31} & Y_{32} & Y_{33} & Y_{34} \\ Y_{41} & Y_{42} & Y_{43} & Y_{44} \end{bmatrix} = \begin{bmatrix} 3-j7.9 & -2+j4 & -1+j4 & 0 \\ -2+j4 & 4-j8.8 & -2+j5 & 0 \\ -1+j4 & -2+j5 & 5-j11.7 & -2+j3 \\ 0 & 0 & -2+j3 & 2-j2.6 \end{bmatrix}
$$

14

#### **IOWA STATE UNIVERSITY**

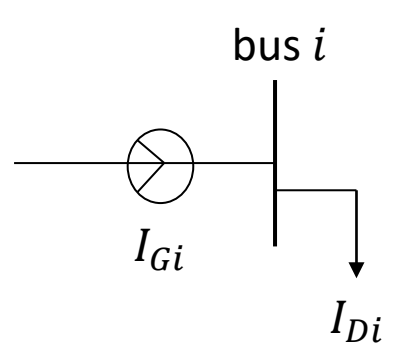

Using KCL, the net injection at bus  $i$  is,

$$
I_i = I_{Gi} - I_{Di} = \sum_{k=1}^{n} Y_{ik.} V_k
$$

#### 15

#### **IOWA STATE UNIVERSITY**

$$
I_i = \sum_{k=1}^n Y_{ik} \cdot V_k
$$

$$
I_1^* = \left(\sum_{k=1}^n Y_{ik} \cdot V_k\right)^*
$$

$$
V_i I_i^* = V_i \left(\sum_{k=1}^n Y_{ik} V_k\right)^*
$$

$$
\mathcal{S}_i = V_i \sum_{k=1}^n Y_{ik}^* V_k^*
$$
  
Net Power Injection

16

### **IOWA STATE UNIVERSITY**

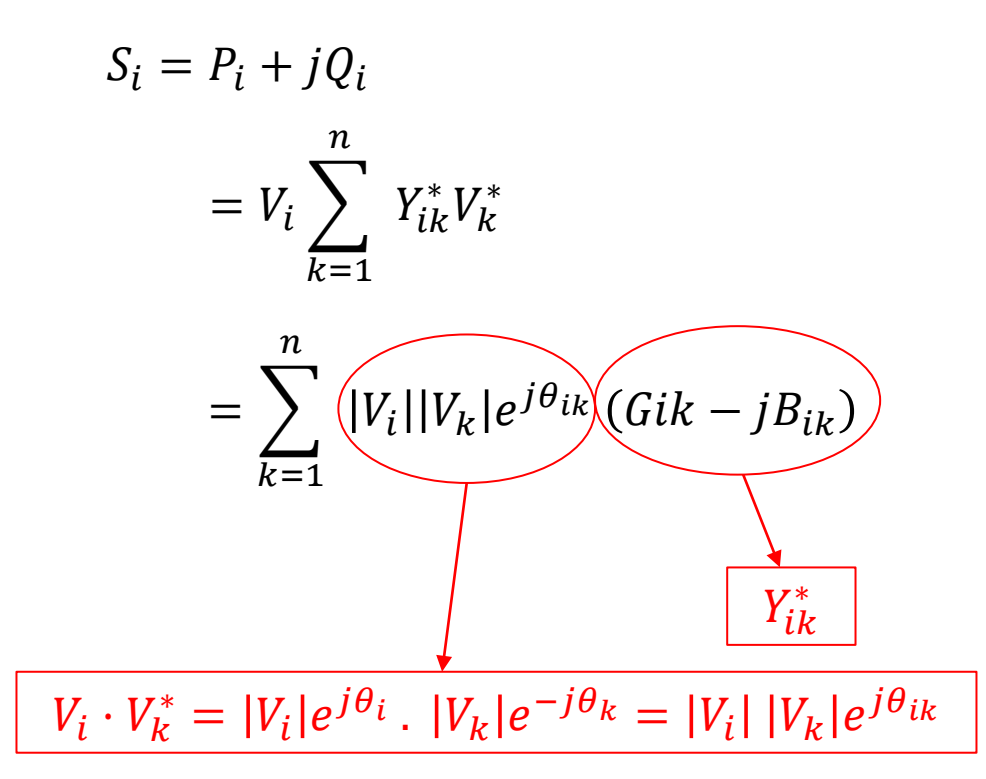

#### Notes:

•  $V_i = |V_i|e^{j\theta_i} = |V_i| \angle \theta_i$ 

• 
$$
\theta_{ik} = \theta_i - \theta_k
$$

$$
Y_{ik} = G_{ik} + jB_{ik}
$$

•  $e^{j\theta} = \cos \theta + j\sin \theta$ 

$$
S_i = \sum_{k=1}^n |V_i||V_k|(\cos \theta_{ik} + j\sin \theta_{ik})(G_{ik} - jB_{ik})
$$

#### **IOWA STATE UNIVERSITY**

$$
S_{i} = P_{i} + jQ_{i}
$$
\n
$$
S_{i} = \sum_{k=1}^{n} |V_{i}| |V_{k}| (\cos \theta_{ik} + j \sin \theta_{ik}) (G_{ik} - jB_{ik})
$$
\n
$$
P_{i} = \sum_{k=1}^{n} |V_{i}| |V_{k}| (G_{ik} \cos \theta_{ik} + B_{ik} \sin \theta_{ik}) = P_{G_{i}} - P_{D_{i}}
$$
\n
$$
S_{Gi}
$$
\n
$$
S_{Di}
$$

$$
Q_i = \sum_{k=1}^n |V_i||V_k|(G_{ik}\sin\theta_{ik} - B_{ik}\cos\theta_{ik}) = Q_{G_i} - Q_{Di}
$$

Here,  $P_i$  and  $Q_i$  are net power injections at bus i. These equations are known as power flow equations

#### 18

#### **IOWA STATE UNIVERSITY**

## How to solve the Power Flow Equations??

### **IOWA STATE UNIVERSITY**

## How to solve the Power Flow Equations??

The Power Flow equations are solved by using **iterative methods**. The most commonly used iterative methods are:

- 1. Gauss Seidel Method
- 2. Newton-Raphson Method

20

### **IOWA STATE UNIVERSITY**

#### Power Flow Equations  $S_i = P_i + jQ_i = V_i$  $k=1$  $\frac{n}{2}$  $Y_{ik}^* V_k^*$

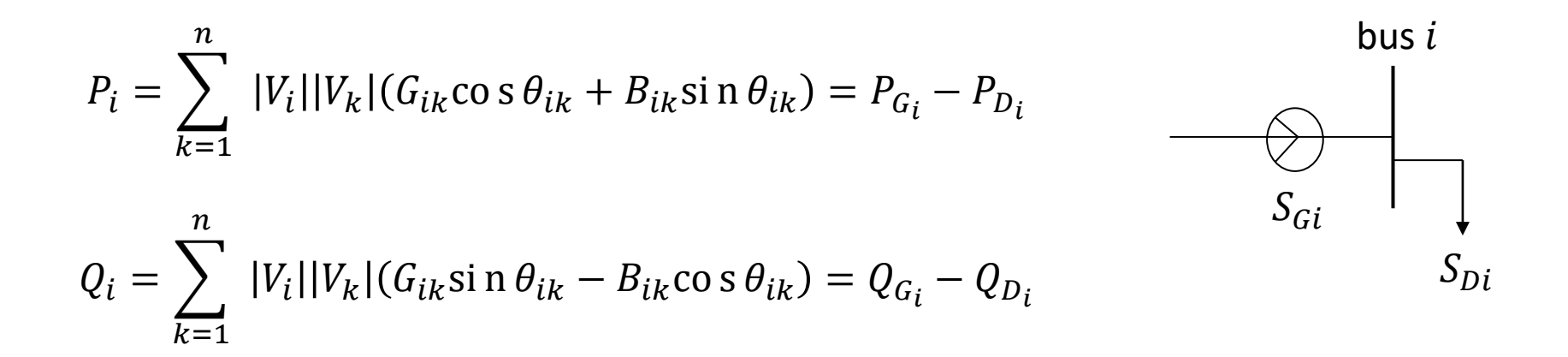

Here,  $P_i$  and  $Q_i$  are net power injections at bus i.

$$
\begin{aligned} \n\mathbf{8} \ \theta_{ik} &= \theta_i - \theta_k \\ \nY_{ik} &= G_{ik} + jB_{ik} \n\end{aligned}
$$

21

#### **IOWA STATE UNIVERSITY**

## Gauss Iteration

• In Gauss method, we need to rewrite our equation as:  $x = h(x)$ .

• To iterate, we first make an initial guess of  $x$ ,  $x^{(0)}$  and solve.

• 
$$
x^{(v+1)} = h(x^{(v)})
$$
; until we find a fixed point.  $|\Delta x^{(v)}| < \varepsilon$ .

where, 
$$
\Delta x^{(v)} = x^{(v+1)} - x^{(v)}
$$

#### 22

#### **IOWA STATE UNIVERSITY**

## Example

Solve  $x - \sqrt{x} - 1 = 0$ . Use Gauss method.

Solution:

Rearranging the equation,

Initial Guess:  $X^{(0)} = 1$ 

$$
X^{(\nu+1)} = 1 + \sqrt{X^{(\nu)}}
$$
  
\n
$$
v \t X^{(\nu)}
$$
  
\n
$$
1 \t 1 + \sqrt{1} = 2
$$
  
\n
$$
2 \t 1 + \sqrt{2} = 2.41421
$$
  
\n
$$
3 \t 2.55538
$$
  
\n
$$
4 \t 2.59805
$$
  
\n
$$
5 \t 2.61185
$$
  
\n
$$
6 \t 2.61612
$$
  
\n
$$
7 \t 2.61744
$$
  
\n
$$
8 \t 2.61785
$$
  
\n
$$
9 \t 2.61798
$$

#### **IOWA STATE UNIVERSITY**

## Power Flow : Gauss Iteration Method

$$
S_i = V_i \sum_{k=1}^n Y_{ik}^* V_k^*
$$

$$
S_i^* = V_i^* \sum_{k=1}^n Y_{ik} V_k
$$

$$
\frac{S_i^*}{V_i^*} = \sum_{k=1}^n Y_{ik} V_k
$$
  

$$
Y_{ii} V_i = \frac{S_i^*}{V_i^*} - \sum_{k=1, k \neq i}^n Y_{ik} V_k
$$

$$
V_i = \frac{1}{Y_{ii}} \left( \frac{S_i^*}{V_i^*} - \sum_{k=1, k \neq i}^n Y_{ik} V_k \right)
$$

### **IOWA STATE UNIVERSITY**

**ECpE Department**

24

## Example

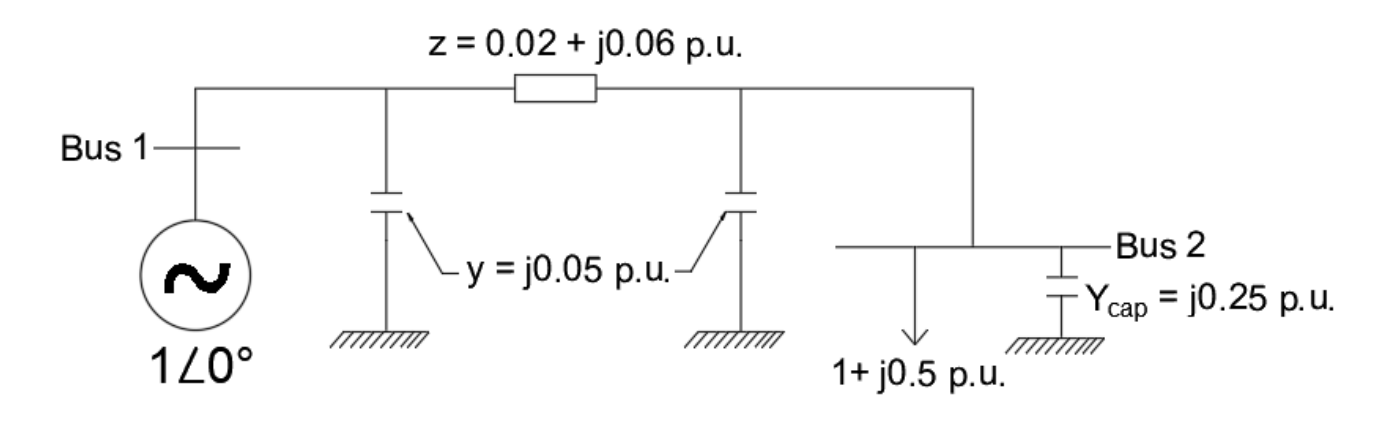

Solution:

Bus 1 is a swing bus

$$
Y = \frac{1}{Z} = \frac{1}{0.02 + j0.06} = 5 - j15
$$
  

$$
Y_{\text{Bus}} = \begin{bmatrix} 5 - j14.95 & -5 + j15\\ -5 + j15 & 5 - j14.70 \end{bmatrix}
$$
  

$$
V_2 = \frac{1}{Y_{22}} \left( \frac{S_2^*}{V_2^*} - \sum_{k=1, k \neq i}^n Y_{ik} V_k \right)
$$

25

#### **IOWA STATE UNIVERSITY**

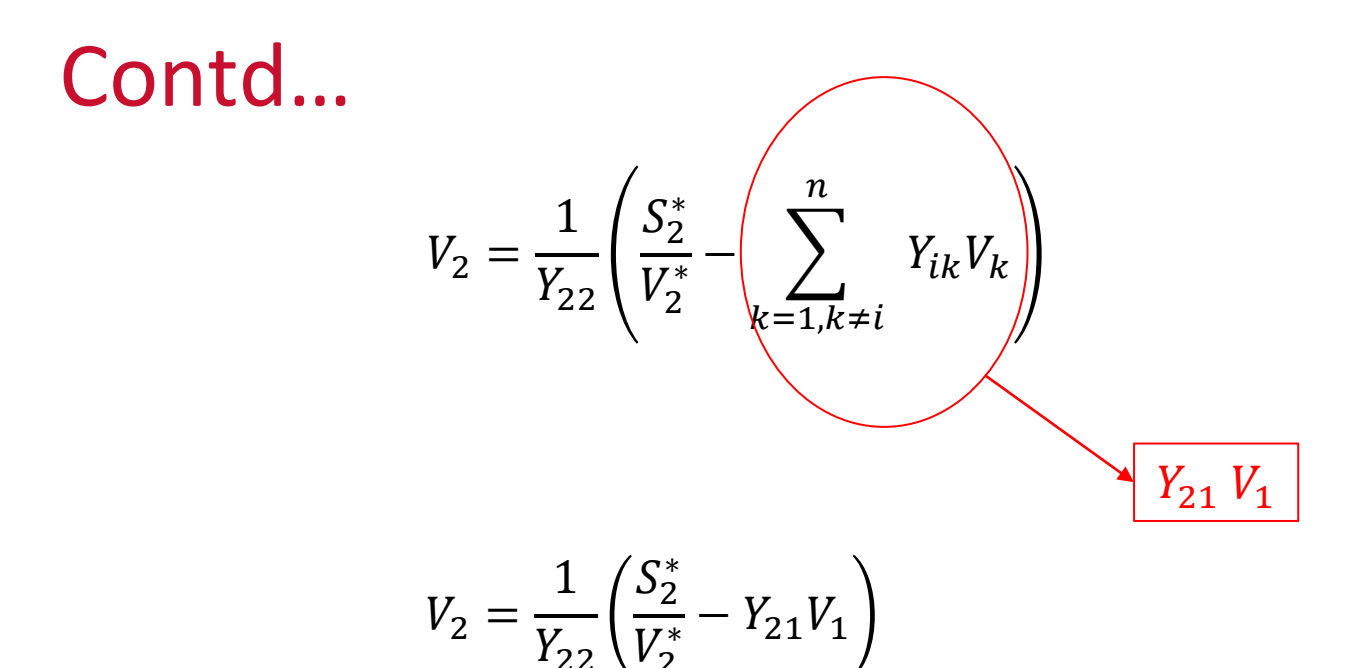

We have,  $Y_{22} = 5 - j14.70$ ;  $V_1 = 1 \angle 0^{\circ}$ ;  $S_2 = -1 - j0.5$  p.u.

$$
V_2 = \frac{1}{5 - j14.70} \left( \frac{-1 + j0.5}{V_2^*} - (-5 + j5)(1 \angle 0^\circ) \right)
$$

**ECpE Department** 

#### **IOWA STATE UNIVERSITY**

26

$$
V_2 = \frac{1}{5 - j14.70} \left( \frac{-1 + j0.5}{V_2^*} - (-5 + j5)(1 \angle 0^\circ) \right)
$$

 $V_2^{(0)} = 1∠0°$  (flatstart)

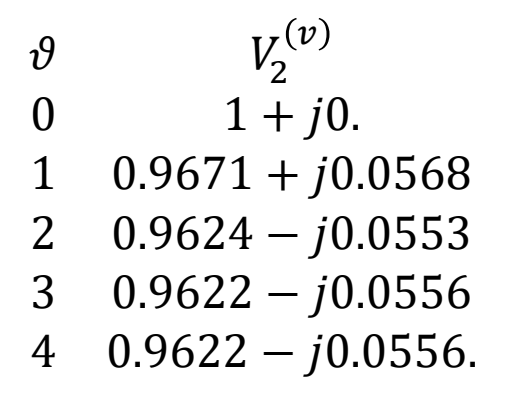

∴  $v_2 = 0.9622 - j0.05 = 0.9638\angle -3.3^\circ$ 

#### 27

#### **IOWA STATE UNIVERSITY**

∴  $v_2 = 0.9622 - j0.05 = 0.9638\angle -3.3^\circ$ 

Now,

$$
S_i^* = V_i^* \sum_{k=1}^n Y_{ik} V_k
$$
  
\n
$$
S_1^* = V_1^* (Y_{11} V_1 + Y_{12} V_2)
$$
  
\n
$$
S_1^* = 1 \angle 0[(5 - j14.95) + (-5 + j15) * (0.9638 \angle -3.3^\circ)]
$$
  
\n
$$
\therefore S_1 = 1.023 + j0.239 \text{ p.u.}
$$

28

### **IOWA STATE UNIVERSITY**

## Gauss Method with Multiple Bus

$$
V_i^{(\nu+1)} = \frac{1}{Y_{ii}} \left( \frac{S_i^*}{V_i^{(\vartheta)*}} - \sum_{k=1, k \neq i}^n Y_{ik} V_k^{(\vartheta)} \right)
$$

$$
V_i(v + 1) = h_i\left(V_1^{(\vartheta)}, V_2^{(\vartheta)}, \dots, V_n^{(\nu)}\right)
$$

Considering,  $V_1$  slack/swing Bus.

$$
V_2^{(v+1)} = h_2 \left( V_1, V_2^{(v)}, V_3^{(v)}, \dots, V_n^{(v)} \right)
$$
  
\n
$$
V_3^{(v+1)} = h_3 \left( V_1, V_2^{(v)}, V_3^{(v)}, \dots, V_n^{(v)} \right)
$$
  
\n
$$
\vdots \qquad \vdots
$$
  
\n
$$
V_n^{(v+1)} = h_n \left( V_1, V_2^{(v)}, V_3^{(v)}, \dots, V_n^{(v)} \right)
$$
  
\nNote, these are **Gauss** Iterations

#### **IOWA STATE UNIVERSITY**

But after we've determined  $V_i^{(\nu+1)}$ , we have a better estimate of its voltage, so it makes sense to use this new value. This approach is known as the Gauss-Seidel iteration.

Gauss - Seidel Iteration: **Immediately use the new voltage estimates**

$$
V_3^{(v+1)} = h_3 \left( V_1, V_2^{(v+1)}, V_3^{(v)}, \dots V_n^{(v)} \right)
$$
  
 
$$
\vdots \qquad \vdots
$$
  
 
$$
V_n^{(v+1)} = h_n \left( V_1, V_2^{(v+1)}, V_3^{(v+1)}, \dots V_n^{(v)} \right)
$$

#### **IOWA STATE UNIVERSITY**

## Advantages/ Disadvantages of Gauss Method

#### **Advantages**

- Each iteration is relatively fast
- Computational burden is relatively low
- easy to program.

#### **Disadvantages**

- Has the tendency to miss solutions, especially for large systems
- Need to compute using complex numbers.

### **IOWA STATE UNIVERSITY**

## Newton – Raphson Method

**General form:** Find an " $\hat{x}$  " such that

$$
f(\hat{x})=0
$$

1. For each guess of  $\hat{x}$ ,  $x^{(v)}$ , define,

$$
\Delta x^{(v)} = \hat{x} - x^{(v)}
$$

2. Represent  $f(\hat{x})$  by a Taylor series.

$$
f(\hat{x}) = f(x^{(v)}) + \frac{df(x^{(v)})}{dx} \Delta x^{(v)} + \frac{1}{2} \frac{d^2 f(x^{(v)})}{dx^2} (\Delta x^{(v)})^2 + \text{higher order terms}
$$

 $\omega$  .  $\omega$ 

3. Linearization:

$$
f(\hat{x}) = 0 \approx f(x^{(v)}) + \frac{df(x^{(v)})}{dx} \Delta x^{(v)}
$$
  
4. 
$$
\Delta x^{(v)} = -\left[\frac{df(x^{(v)})}{dx}\right]^{-1} f(x^{(v)})
$$
  
5. 
$$
x^{(v+1)} = x^{(v)} + \Delta x^{(v)}
$$

32

### **IOWA STATE UNIVERSITY**

## Example

Use 
$$
N - R
$$
 to solve  $f(x) = x^2 - 2 = 0$ .

#### Solution,

$$
\Delta x^{(v)} = -\left[\frac{df(x^{(v)})}{dx}\right]^{-1} f(x^{(v)})
$$

$$
\Delta x^{(v)} = -\left[2x^{(v)}\right]^{-1} \left(x^{(v)^2} - 2\right)
$$

$$
\Delta x^{(v)} = -\left[\frac{1}{2x^{(v)}}\right] \left(x^{(v)^2} - 2\right)
$$

$$
x^{(v+1)} = x^{(v)} + \Delta x^{(v)}
$$

$$
x^{(v+1)} = x^{(v)} - \left[\frac{1}{2x^{(v)}}\right] \left(\left(x^{(v)}\right)^2 - 2\right)
$$

33

### **IOWA STATE UNIVERSITY**

Use 
$$
N - R
$$
 to solve  $f(x) = x^2 - 2 = 0$ .

Initial guess:  $x^{(0)} = 1$ 

Therefore,

 $\boldsymbol{v}$  $\begin{matrix}0\\1\end{matrix}$  $\mathbf{x}^{(v)}$  $\frac{1}{1}$ 1 1.5 2 1.41667<br>3 1.41422 3 1.41422

### **IOWA STATE UNIVERSITY**

## Multi – Variable N-R method

$$
x = \begin{bmatrix} x_1 \\ x_2 \\ \vdots \\ x_n \end{bmatrix} \qquad f(x) = \begin{bmatrix} f_1(x) \\ f_2(x) \\ \vdots \\ f_n(x) \end{bmatrix}
$$

- Define the solution  $\hat{x}$ ,  $f(\hat{x}) = 0$ .
- Define  $\Delta x = \hat{x} x$

. .

• Expand  $f_i(x)$  using Taylor series

$$
f_1(\hat{x}) = f_1(x) + \frac{\partial f_1(x)}{\partial x_1} \Delta x_1 + \frac{\partial f_1(x)}{\partial x_2} \Delta x_2 + \dots + \frac{\partial f_1(x)}{\partial x_n} \Delta x_n
$$
 higher order terms

$$
f_n(\hat{x}) = f_n(x) + \frac{\partial f_n(x)}{\partial x_1} \Delta x_1 + \frac{\partial f_n(x)}{\partial x_2} \Delta x_2 + \dots + \frac{\partial f_n(x)}{\partial x_n} \Delta x_n
$$
 higher order terms

35

### **IOWA STATE UNIVERSITY**

## Contd...

#### In Matrix Form:

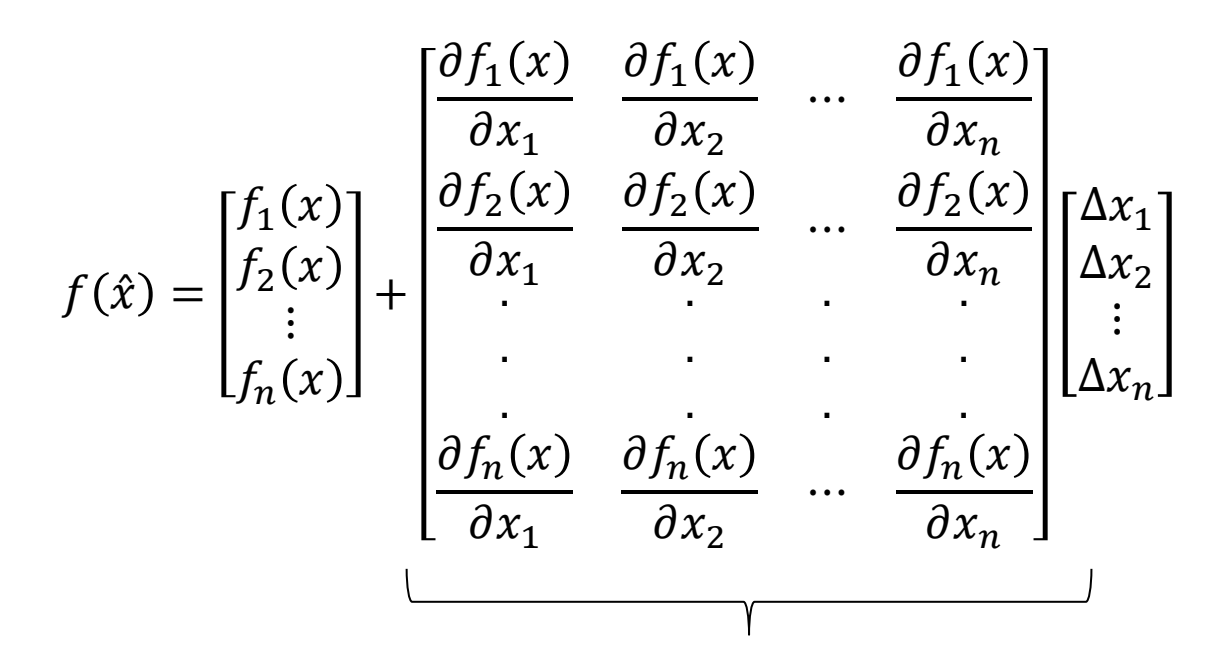

n x n matrix of partial derivatives Also called as Jacobian Matrix  $(J(x))$ 

#### **IOWA STATE UNIVERSITY**

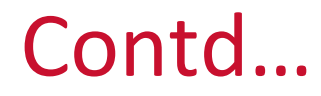

So, 
$$
\begin{bmatrix} f_1(x) \\ f_2(x) \\ \vdots \\ f_n(x) \end{bmatrix} + J(x) \begin{bmatrix} \Delta x_1 \\ \Delta x_2 \\ \vdots \\ \Delta x_n \end{bmatrix} = 0
$$

$$
\begin{bmatrix}\n\Delta x_1 \\
\Delta x_2 \\
\vdots \\
\Delta x_n\n\end{bmatrix} = -[J(x)]^{-1} \begin{bmatrix}\nf_1(x) \\
f_2(x) \\
\vdots \\
f_n(x)\n\end{bmatrix}
$$

37

### **IOWA STATE UNIVERSITY**

## Example:

Solve for 
$$
x = \begin{bmatrix} x_1 \\ x_2 \end{bmatrix}
$$
 such that  $f(x) = 0$ , where  
\n $f_1(x) = 2x_1^2 + x_2^2 - 8 = 0$   
\n $f_2(x) = x_1^2 - x_2^2 + x_1x_2 - 4 = 0$ 

Solution,

$$
J(x) = \begin{bmatrix} \frac{\partial f_1(x)}{\partial x_1} & \frac{\partial f_1(x)}{\partial x_2} \\ \frac{\partial f_2(x)}{\partial x_1} & \frac{\partial f_2(x)}{\partial x_2} \end{bmatrix}
$$

$$
J(x) = \begin{bmatrix} 4x_1 & 2x_2 \\ 2x_1 + x_2 & x_1 - 2x_2 \end{bmatrix}
$$

### **IOWA STATE UNIVERSITY**

$$
\begin{bmatrix} \Delta x_1 \\ \Delta x_2 \end{bmatrix} = -\begin{bmatrix} 4x_1 & 2x_2 \\ 2x_1 + x_2 & x_1 - 2x_2 \end{bmatrix}^{-1} \begin{bmatrix} f_1(x_1) \\ f_2(x_2) \end{bmatrix}
$$

Now, Initial Guess,  $x^{(0)} = \begin{bmatrix} 1 \\ 1 \end{bmatrix}$ 1

$$
x^{(1)} = x^{(0)} + \left[\Delta x^{(1)}\right]
$$
  
\n
$$
x^{(1)} = \begin{bmatrix} 1 \\ 1 \end{bmatrix} - \begin{bmatrix} 4 & 2 \\ 3 & -1 \end{bmatrix}^{-1} \begin{bmatrix} -5 \\ -3 \end{bmatrix} = \begin{bmatrix} 2.1 \\ 1.3 \end{bmatrix}
$$
  
\n
$$
x^{(2)} = \begin{bmatrix} 2.1 \\ 1.3 \end{bmatrix} - \begin{bmatrix} 8.4 & 2.6 \\ 5.5 & -0.5 \end{bmatrix}^{-1} \begin{bmatrix} 2.51 \\ 1.45 \end{bmatrix} = \begin{bmatrix} 1.8284 \\ 1.2122 \end{bmatrix}
$$
  
\n
$$
\begin{bmatrix} f_1(x^{(2)}) \\ f_2(x^{(2)}) \end{bmatrix} = \begin{bmatrix} 0.1556 \\ 0.0900 \end{bmatrix}
$$

39

### **IOWA STATE UNIVERSITY**

## **Load Flow Analysis: N-R Method**

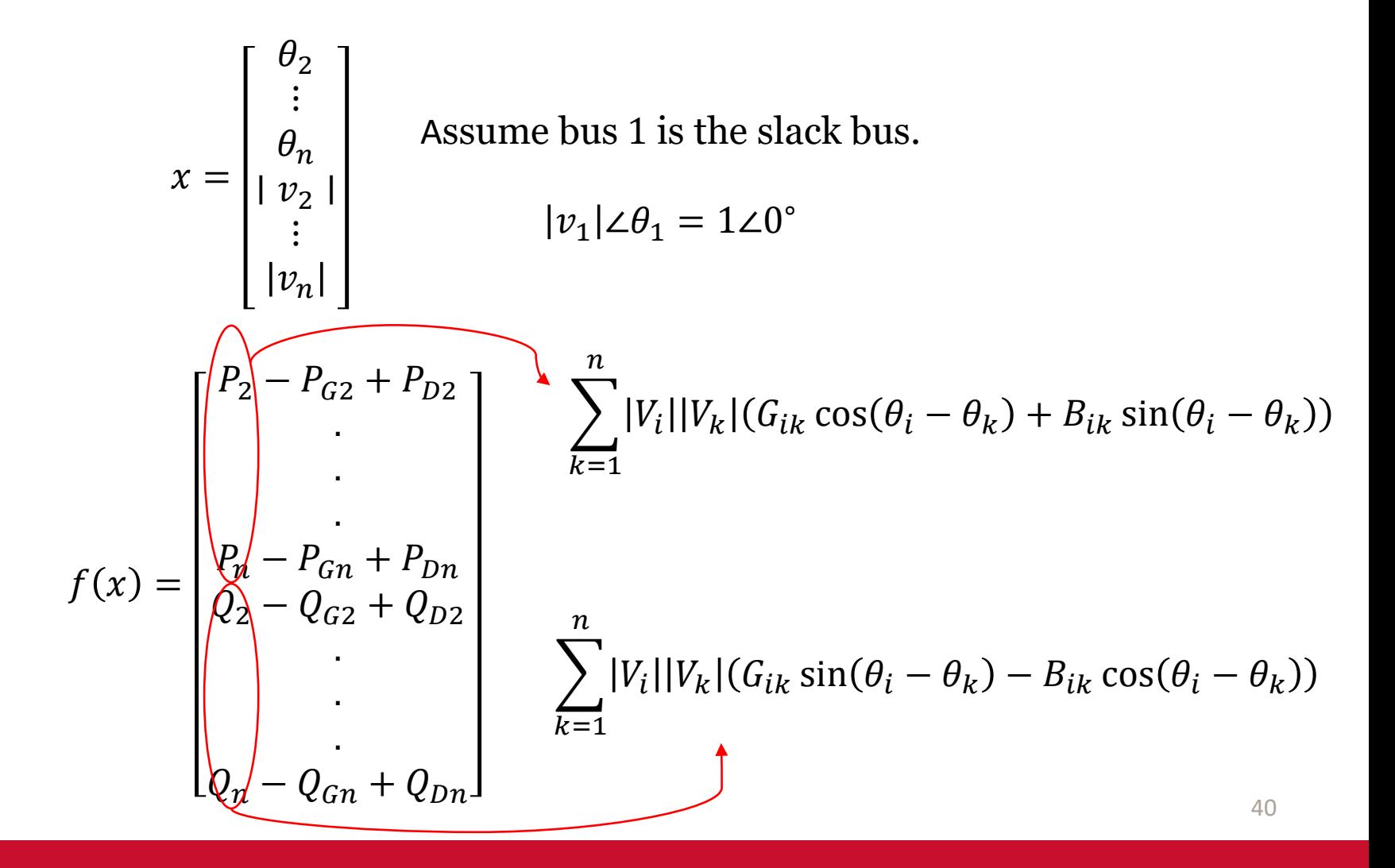

#### **IOWA STATE UNIVERSITY**

Set  $v = 0$ ; make initial guess of x (flat start: 1∠0°). while  $||f(x^{(v)})|| > \varepsilon$  do  $x(v + 1) = x^{(v)} - J(x^{(v)})^{-1} + f(x^{(v)})$  $\nu = \nu +1$ 

End while

#### **Note:**

Jacobian elements are calculated by differentiating each function  $f_i(x)$  with respect to each variable.

For **example:** if  $f_i(x)$  is the bus 'i' real power equation,

$$
f_i(x) = \sum_{k=1}^n |V_i||V_k|(G_{ik}\cos\theta_{ik} + B_{ik}\sin\theta_{ik}) - P_{Gi} + P_{Di}
$$

41

### **IOWA STATE UNIVERSITY**

## Contd...

\n- \n
$$
\frac{\partial f_i(x)}{\partial \theta_i} \quad \text{? } ? \quad \text{when } i = k
$$
\n
$$
f_i(x) = |v_i||v_i|(G_{ii} \cos 0 + B_{ii} \sin 0) - P_{Gi} + P_{Di}
$$
\n
$$
= |v_i|^2 G_{ii} - P_{Gi} + P_{Di}
$$
\n
$$
\frac{\partial f_i(x)}{\partial \theta_i} = 0
$$
\n
\n- \n
$$
\frac{\partial f_i(x)}{\partial \theta_i} \quad \text{? } ? \quad \text{When } i \neq k.
$$
\n
$$
f_i(x) = \sum_{k=1, k \neq i}^{n} |V_i||V_k|(G_{ik} \cos(\theta_i - \theta_k) + B_{ik} \sin(\theta_i - \theta_k)) - P_{Gi} + P_{Di}
$$
\n
\n

$$
\frac{\partial f_i(x)}{\partial \theta_i} = |V_i||V_k|(-G_{ik}\sin\theta_{ik} + B_{ik}\cos\theta_{ik})
$$

42

### **IOWA STATE UNIVERSITY**

## Contd...

#### When  $j \neq i$

$$
\frac{\partial f_i(x)}{\partial \theta_j} = |V_i||V_j| \left( -G_{ij} \sin \theta_{ij} + B_{ij} \cos \theta_{ij} \right)
$$

### **IOWA STATE UNIVERSITY**

# **Thank You!**

#### **IOWA STATE UNIVERSITY**

**ECpE Department** 

44